## <span id="page-0-0"></span>Classification

Alexandre Xavier Falcão

Institute of Computing - UNICAMP

afalcao@ic.unicamp.br

Alexandre Xavier Falcão [MC940/MO445 - Image Analysis](#page-83-0)

イロン イ団 メイモン イモン

E

 $299$ 

<span id="page-1-0"></span>Recall that image analysis requires to learn models for description, detection, delineation, and classification.

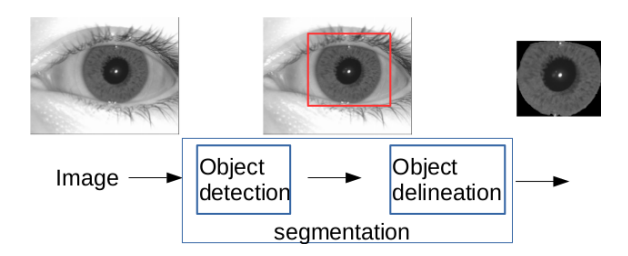

Object (instance) segmentation results from detection and delineation.

 $\langle \overline{A} \rangle$   $\rightarrow$   $\langle \overline{A} \rangle$   $\rightarrow$   $\langle \overline{A} \rangle$ 

#### <span id="page-2-0"></span>Introduction

We have seen how to learn image description models based on visual dictionaries (with no user annotation) and convolutional layers (with minimal user annotation).

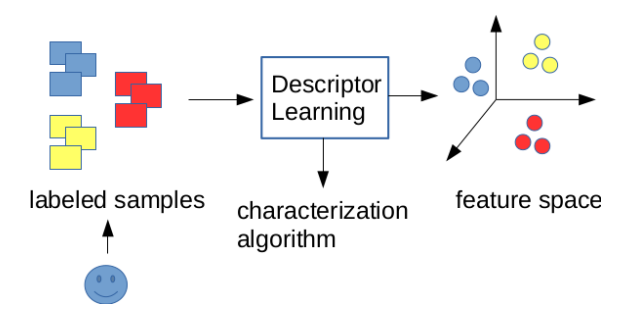

The descriptor aims to create a feature space  $\Re^n$  in which images from distinct classes are mapped into separa[ted](#page-1-0) [s](#page-3-0)[u](#page-1-0)[bs](#page-2-0)[p](#page-3-0)[ac](#page-0-0)[es](#page-83-0) [of](#page-0-0)  $\Re^n$ [.](#page-0-0)

<span id="page-3-0"></span>Whenever the classes are linearly separable in  $\Re^n$ , one can use a single hyperplane per class (e.g., a SVM classifier) to isolate its samples from the others.

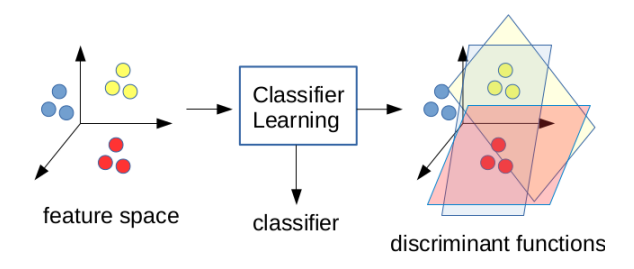

Alternatively, a MLP classifier separates them by a collection of hyperplanes per class (i.e., a hyperpolygon).

イロト イ母 トイヨ トイヨ

つくへ

Among several classifiers,

- Bayesian (parametric) and K-nearest neighbors (non-parametric) [\[1\]](#page-82-0),
- Optimum-path forest (graph-based) [\[2,](#page-82-1) [3,](#page-82-2) [4\]](#page-82-3),
- Decision trees and random forest [\[5,](#page-82-4) [6\]](#page-83-1),
- Support Vector Machines and Multi-Layer Perceptron [\[5,](#page-82-4) [6,](#page-83-1) [7\]](#page-83-2),

we will focus on Multi-Layer Perceptron (MLP), which can learn parameters for description based on convolutional layers and classification, forming a Convolutional Neural Network [\[8\]](#page-83-3).

 $\left\{ \begin{array}{ccc} 1 & 0 & 0 \\ 0 & 1 & 0 \end{array} \right.$ 

 $200$ 

- Some concepts from Machine Learning.
- The perceptron algorithm.
- The MLP classifier.
- Convolutional Neural Network: construction and use.

 $\mathbf{A} \equiv \mathbf{B} + \mathbf{A} \cdot \mathbf{B} + \mathbf{A} \cdot \mathbf{B} + \mathbf{A} \cdot \mathbf{B} + \mathbf{A}$ 

 $\eta$ aa ∍

イロト イ押 トイヨ トイヨト

• Case (a) defines an open-set problem while the others are closed-set problems.

**≮ロト (何) (日) (日)** 

- Case (a) defines an open-set problem while the others are closed-set problems.
- Case (b) defines a single-label problem while (c) defines a multi-label problem.

- Case (a) defines an open-set problem while the others are closed-set problems.
- Case (b) defines a single-label problem while (c) defines a multi-label problem.

Our focus will be on single-label and closed-set problems.

A classifier is built from a training set  $\mathcal{Z}_{tr} \subset \mathcal{Z}$ .

メロトメ 御 トメ 君 トメ 君 トー

 $\mathbf{F}$   $\Omega$ 

- A classifier is built from a training set  $\mathcal{Z}_{tr} \subset \mathcal{Z}$ .
- The training process may use an auxiliary set  $\mathcal{Z}_{\mathcal{U}} \subset \mathcal{Z}$ ,  $\mathcal{Z}_{tr} \cap \mathcal{Z}_{vl} = \emptyset$ , named validation set, to optimize the model's hyperparameters (e.g., a network architecture).

 $2990$ 

- A classifier is built from a training set  $\mathcal{Z}_{tr} \subset \mathcal{Z}$ .
- The training process may use an auxiliary set  $\mathcal{Z}_{\mathcal{U}} \subset \mathcal{Z}$ ,  $\mathcal{Z}_{tr} \cap \mathcal{Z}_{vl} = \emptyset$ , named validation set, to optimize the model's hyperparameters (e.g., a network architecture).
- The final model is then tested on a testing set  $\mathcal{Z}_{ts} \subset \mathcal{Z}$ ,  $\mathcal{Z}_{tr} \cap \mathcal{Z}_{vl} \cap \mathcal{Z}_{ts} = \emptyset.$

 $\mathbf{A} \equiv \mathbf{A} + \mathbf{A} + \mathbf{B} + \mathbf{A} + \mathbf{B} + \mathbf{A} + \mathbf{B} + \mathbf{A}$ 

 $\eta$ an

- A classifier is built from a training set  $\mathcal{Z}_{tr} \subset \mathcal{Z}$ .
- The training process may use an auxiliary set  $\mathcal{Z}_{\mathcal{U}} \subset \mathcal{Z}$ ,  $\mathcal{Z}_{tr} \cap \mathcal{Z}_{vl} = \emptyset$ , named validation set, to optimize the model's hyperparameters (e.g., a network architecture).
- The final model is then tested on a testing set  $\mathcal{Z}_{ts} \subset \mathcal{Z}$ ,  $\mathcal{Z}_{tr} \cap \mathcal{Z}_{ul} \cap \mathcal{Z}_{te} = \emptyset.$
- The process must be repeated multiple times with random splits of  $\mathcal Z$  into  $\mathcal Z_{tr}, \mathcal Z_{vl}$  and  $\mathcal Z_{ts}$  to allow statistical analysis.

**KORK EXTERNE ROAD** 

• When the true labels  $\lambda(s)$  are known for all  $s \in \mathcal{Z}_{tr}$ , the problem is said supervised.

イロト イ団 トイ ヨト イヨト

 $\equiv$ 

 $QQ$ 

- When the true labels  $\lambda(s)$  are known for all  $s \in \mathcal{Z}_{tr}$ , the problem is said supervised.
- It is semi-supervised when the true labels are known for a subset of  $\mathcal{Z}_{tr}$  and unsupervised when the true labels are unknown for all samples in  $\mathcal{Z}_{tr}$ .

 $\left\{ \begin{array}{ccc} \square & \rightarrow & \left\{ \bigoplus \bullet & \leftarrow \Xi \right. \right\} & \leftarrow \bot \Xi \end{array} \right.$ 

- When the true labels  $\lambda(s)$  are known for all  $s \in \mathcal{Z}_{tr}$ , the problem is said supervised.
- It is semi-supervised when the true labels are known for a subset of  $\mathcal{Z}_{tr}$  and unsupervised when the true labels are unknown for all samples in  $\mathcal{Z}_{tr}$ .
- In any case, the descriptor maps  $\mathcal{Z} \to \Re^n$  and the classifier maps  $\Re^n\to\{\omega_k\}_{k=1}^c$  such that an error occurs when the resulting label  $L(s) \in {\{\omega_k\}}_{k=1}^c$  is different from  $\lambda(s)$ ,  $s \in \mathcal{Z}$ .

◆ ロン ◆ 御 ン ◆ 君 ン ◆ 君 ン │ 君

 $QQQ$ 

Random samples are selected from  $Z$  to compose the training, validation, and testing sets.

イロト イ押 トイヨ トイヨ トー

 $QQ$ 

э

Random samples are selected from  $\mathcal Z$  to compose the training, validation, and testing sets.

• When the true labels of  $s \in \mathcal{Z}$  are known a priori, if we force a same number of samples per class, the resulting sets will be balanced, but this is not usually the real scenario.

K ロ ▶ K 御 ▶ K 唐 ▶ K 唐 ▶ .

Random samples are selected from  $\mathcal Z$  to compose the training, validation, and testing sets.

- When the true labels of  $s \in \mathcal{Z}$  are known a priori, if we force a same number of samples per class, the resulting sets will be balanced, but this is not usually the real scenario.
- Alternatively, a same percentage of samples (stratified sampling) per class creates imbalanced sets whenever  $\mathcal Z$  is imbalanced.

イロメ イ押メ イヨメ イヨメー

# Sample selection

Given that  $x(s) = (x_1(s), x_2(s), \ldots, x_n(s)) \in \Re^n$  changes with the random choice of  $s \in \mathcal{Z}$ , then x is said a random field with probability density function  $\rho(\mathsf{x})\colon\real^n\to[0,1]$  (a manifold in  $\mathbb{R}^{n+1}$ ).

**≮ロト (何) (日) (日)** 

- Given that  $x(s) = (x_1(s), x_2(s), \ldots, x_n(s)) \in \Re^n$  changes with the random choice of  $s \in \mathcal{Z}$ , then x is said a random field with probability density function  $\rho(\mathsf{x})\colon\real^n\to[0,1]$  (a manifold in  $\mathbb{R}^{n+1}$ ).
- **•** Likewise, each feature  $x_i(s) \in \Re, i \in [1, n]$ , changes with the random choice of  $s \in \mathcal{Z}$ , then  $x_i$  is said a random variable.

イロメ イ押メ イヨメ イヨメー

- Given that  $x(s) = (x_1(s), x_2(s), \ldots, x_n(s)) \in \Re^n$  changes with the random choice of  $s \in \mathcal{Z}$ , then x is said a random field with probability density function  $\rho(\mathsf{x})\colon\real^n\to[0,1]$  (a manifold in  $\mathbb{R}^{n+1}$ ).
- Likewise, each feature  $x_i(s) \in \Re, i \in [1, n]$ , changes with the random choice of  $s \in \mathcal{Z}$ , then  $x_i$  is said a random variable.
- A standard approach is cross validation and the methods can be described for training and validation/testing sets as follows.

 $\left\{ \begin{array}{ccc} \square & \rightarrow & \left\langle \bigoplus \right. \right. & \rightarrow & \left\langle \biguplus \right. \right. & \rightarrow & \left\langle \biguplus \right. \right. & \rightarrow & \end{array}$ 

# Cross validation

Cross validation may be called K-hold-out, K-fold, or  $N \times K$ -fold [\[5\]](#page-82-4).

イロメ イ団メ イミメ イモメー

 $\equiv$ 

 $QQ$ 

Cross validation may be called K-hold-out, K-fold, or  $N \times K$ -fold [\[5\]](#page-82-4).

• K-hold-out:  $Z$  is split K times into  $P\%$  of samples for  $\mathcal{Z}_{tr}$ and  $(100 - P)\%$  for  $\mathcal{Z}_{ts}$ ,  $0 < P < 100$ . The instances of  $\mathcal{Z}_{tr}$ and  $\mathcal{Z}_{ts}$  are not statistically independent.

イロト イ押 トイヨ トイヨト

 $200$ 

Cross validation may be called K-hold-out, K-fold, or  $N \times K$ -fold [\[5\]](#page-82-4).

- K-hold-out:  $Z$  is split K times into  $P\%$  of samples for  $\mathcal{Z}_{tr}$ and  $(100 - P)\%$  for  $\mathcal{Z}_{ts}$ ,  $0 < P < 100$ . The instances of  $\mathcal{Z}_{tr}$ and  $\mathcal{Z}_{ts}$  are not statistically independent.
- K-fold:  $\mathcal Z$  is split into K parts of approximately equal sizes, using each of the parts for testing and the rest for training  $K$ times. The instances of  $\mathcal{Z}_{ts}$  are statistically independent, but not the instances of  $\mathcal{Z}_{tr}$ .

 $\left\{ \begin{array}{ccc} 1 & 0 & 0 \\ 0 & 1 & 0 \end{array} \right.$ 

Cross validation may be called K-hold-out, K-fold, or  $N \times K$ -fold [\[5\]](#page-82-4).

- K-hold-out:  $Z$  is split K times into  $P\%$  of samples for  $\mathcal{Z}_{tr}$ and  $(100 - P)\%$  for  $\mathcal{Z}_{ts}$ ,  $0 < P < 100$ . The instances of  $\mathcal{Z}_{tr}$ and  $\mathcal{Z}_{ts}$  are not statistically independent.
- K-fold:  $Z$  is split into K parts of approximately equal sizes, using each of the parts for testing and the rest for training  $K$ times. The instances of  $\mathcal{Z}_{ts}$  are statistically independent, but not the instances of  $\mathcal{Z}_{tr}$ .
- $N \times K$ -fold: K-fold is repeated N times, usually with  $K = 2$ .

 $\left\{ \begin{array}{ccc} 1 & 0 & 0 \\ 0 & 1 & 0 \end{array} \right.$ 

 $200$ 

## Effectiveness and confusion matrix

Let  $n_{ii}$  be the number of times test samples from class  $\omega_i$  have been classified into class  $\omega_j$  for  $i,j\in[1,c]$  and  $m_{t\mathsf{s}}$  samples. A confusion matrix is defined as

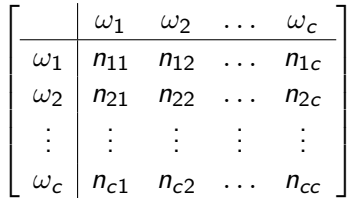

メタメ メミメ メミメー

## Effectiveness and confusion matrix

Let  $n_{ij}$  be the number of times test samples from class  $\omega_i$  have been classified into class  $\omega_j$  for  $i,j\in[1,c]$  and  $m_{t\mathsf{s}}$  samples. A confusion matrix is defined as

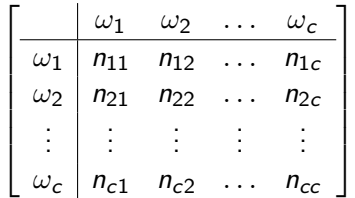

The total of correct classifications is  $\sum_{i=1}^{c} n_{ii}$ , being  $m_{ts} - \sum_{i=1}^{c} n_{ii}$  the total of misclassifications.

◆ ロン ◆ 御 ン ◆ 君 ン ◆ 君 ン │ 君

 $200$ 

# Effectiveness and confusion matrix

Let  $n_{ii}$  be the number of times test samples from class  $\omega_i$  have been classified into class  $\omega_j$  for  $i,j\in[1,c]$  and  $m_{t\mathsf{s}}$  samples. A confusion matrix is defined as

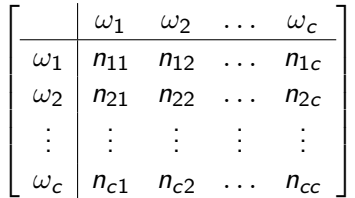

- The total of correct classifications is  $\sum_{i=1}^{c} n_{ii}$ , being  $m_{ts} - \sum_{i=1}^{c} n_{ii}$  the total of misclassifications.
- Several effectiveness measures can be obtained from the confusion matrix (sensitivity, accuracy, specificity, precision, etc). A "good" one is the Cohen's kappa, which is robust to imbalanced classes. k □ x k ④ x k ≧ x k ≧ x l j ≧

 $2990$ 

Cohen's kappa  $\kappa$  measures the observed  $P_0$  and expected-by-chance  $P_e$  agreements between two raters, A (rows) and  $B$  (columns) in a confusion matrix.

$$
\kappa = \frac{P_o - P_e}{1 - P_e},
$$
  
\n
$$
P_o = \frac{1}{m_{ts}} \sum_{i=1}^{c} n_{ii},
$$
  
\n
$$
P_e = \frac{1}{m_{ts}^2} \sum_{i=1}^{c} N_A(i) N_B(i),
$$

where  $\mathit{N}_\mathit{A}(i) = \sum_{j=1}^{c} \mathit{n}_{ij}$  and  $\mathit{N}_\mathit{B}(i) = \sum_{j=1}^{c} \mathit{n}_{ji}$  are the total of samples raters  $A$  and  $B$  assign to class  $\omega_i$ , respectively.

 $\left\{ \begin{array}{ccc} \square & \rightarrow & \left\langle \bigoplus \right. \right. & \rightarrow & \left\langle \biguplus \right. \right. & \rightarrow & \left\langle \biguplus \right. \right. & \rightarrow & \end{array}$ 

Statistical tests provide a formal way to decide if the results of an experiment are significant or accidental [\[9\]](#page-83-4).

メロメ メタメ メミメ メミメー

 $2990$ 

性

- Statistical tests provide a formal way to decide if the results of an experiment are significant or accidental [\[9\]](#page-83-4).
- For example, one can measure the Cohen's kappa  $\kappa_i(t)$  of each execution  $t = 1, 2, \ldots, T$  of each classifier  $C_i$ ,  $i \in [1, n]$ , on  $T$  statistically independent sets during cross validation.

イロメ イ押メ イヨメ イヨメー

- Statistical tests provide a formal way to decide if the results of an experiment are significant or accidental [\[9\]](#page-83-4).
- For example, one can measure the Cohen's kappa  $\kappa_i(t)$  of each execution  $t = 1, 2, \ldots, T$  of each classifier  $C_i$ ,  $i \in [1, n]$ , on  $T$  statistically independent sets during cross validation.
- A statistical test starts from a null hypothesis, such as all classifiers are equivalent, and verify if it can be rejected at some significance level  $p$  (e.g.,  $p = 0.05$ ).

 $\left\{ \begin{array}{ccc} \square & \rightarrow & \left\{ \bigoplus \bullet & \leftarrow \Xi \right. \right\} & \leftarrow \bot \Xi \end{array} \right.$ 

#### Statistical tests

 $\bullet$  First, some measure  $m_{\rm o}$ , that indicates differences among the classifiers, is obtained from the experiment. For example, for  $n = 2$  classifiers and a  $5 \times 2$ -fold cross validation, one can compute the variances  $s_t^2$  of the differences  $\kappa_1(t) - \kappa_2(t)$  of the two folds for  $t = 1, 2, \ldots, 5$  and define

$$
m_o = \frac{\kappa_1(1) - \kappa_2(1)}{\sqrt{\frac{1}{5}\sum_{t=1}^5 s_t^2}}
$$

 $\mathcal{A} \oplus \mathcal{B} \rightarrow \mathcal{A} \oplus \mathcal{B} \rightarrow \mathcal{A} \oplus \mathcal{B}$ 

#### Statistical tests

 $\bullet$  First, some measure  $m_{\rm o}$ , that indicates differences among the classifiers, is obtained from the experiment. For example, for  $n = 2$  classifiers and a  $5 \times 2$ -fold cross validation, one can compute the variances  $s_t^2$  of the differences  $\kappa_1(t) - \kappa_2(t)$  of the two folds for  $t = 1, 2, \ldots, 5$  and define

$$
m_o = \frac{\kappa_1(1) - \kappa_2(1)}{\sqrt{\frac{1}{5}\sum_{t=1}^5 s_t^2}}
$$

• It is shown that  $m<sub>o</sub>$  (a random variable) satisfies some probability density function  $\rho(m_o)$  when the null hypothesis is satisfied. For the example, a *t*-distribution of five degrees of freedom.

 $\left\{ \begin{array}{ccc} \square & \rightarrow & \left\{ \bigoplus \bullet & \leftarrow \Xi \right. \right\} & \leftarrow \bot \Xi \end{array} \right.$
• The areas below the curve  $\rho(m_o)$  are tabulated for each value of  $m<sub>o</sub>$ , representing the chances p of the null hypothesis be correct.

イロト イ団 トイ ヨト イヨト

 $2990$ 

性

- The areas below the curve  $\rho(m_o)$  are tabulated for each value of  $m_{\alpha}$ , representing the chances p of the null hypothesis be correct.
- If  $m_0$  is observed above a critical value such that  $p < 0.05$ , for instance, we reject the null hypothesis with less than 5% of chance of being wrong.

- The areas below the curve  $\rho(m_o)$  are tabulated for each value of  $m_{\alpha}$ , representing the chances p of the null hypothesis be correct.
- If  $m_0$  is observed above a critical value such that  $p < 0.05$ , for instance, we reject the null hypothesis with less than 5% of chance of being wrong.
- The most popular tests are student's t-test. Wilcoxon signed-rank test, analysis of variance (ANOVA), Tukey's range test, Nemenyi test, and Friedman test.

 $\left\{ \begin{array}{ccc} \square & \rightarrow & \left\{ \bigoplus \bullet & \leftarrow \Xi \right. \right\} & \leftarrow \bot \Xi \end{array} \right.$ 

From a set of discriminant functions  $\{g_k(x)\}_{k=1}^c$ , a classifier can be defined by the selection of  $\omega_j \in {\{\omega_k\}}_{k=1}^c$  whose  $g_i(x) = \max_{k=1,2,...,c} \{g_k(x)\}.$ 

目

- From a set of discriminant functions  $\{g_k(x)\}_{k=1}^c$ , a classifier can be defined by the selection of  $\omega_j \in {\{\omega_k\}}_{k=1}^c$  whose  $g_i(x) = \max_{k=1,2,\ldots} \{g_k(x)\}.$
- Classical approaches estimate the posterior probability  $g_k(x) = P(\omega_k \backslash x)$  based on the Bayes Theorem.

$$
P(\omega_k \setminus x) = \frac{P(\omega_k)\rho(x \setminus \omega_k)}{\rho(x)},
$$

where  $P(\omega_k)$  is the prior probability, the conditional density function  $\rho(x\setminus \omega_k)$  is the likelihood, and  $\rho(x)$  is the evidence.

 $\mathsf{E} = \mathsf{E} \left[ \mathsf{E} \left[ \mathsf{E}$ 

- From a set of discriminant functions  $\{g_k(x)\}_{k=1}^c$ , a classifier can be defined by the selection of  $\omega_j \in {\{\omega_k\}}_{k=1}^c$  whose  $g_i(x) = \max_{k=1,2,\ldots} \{g_k(x)\}.$
- Classical approaches estimate the posterior probability  $g_k(x) = P(\omega_k \backslash x)$  based on the Bayes Theorem.

$$
P(\omega_k \setminus x) = \frac{P(\omega_k)\rho(x \setminus \omega_k)}{\rho(x)},
$$

where  $P(\omega_k)$  is the prior probability, the conditional density function  $\rho(x\setminus \omega_k)$  is the likelihood, and  $\rho(x)$  is the evidence.

• We will focus on one linear discriminat function per class:  $g_k(\mathsf{x}) = \langle \mathsf{w}_k , \mathsf{x} \rangle + w_{k0}$ , where  $\mathsf{w}_k \in \Re^n$  is a weight vector normal to the hyperplane that separates  $\omega_k$  from other classes and  $w_{k0}$  is the bias. **YO A HE YEAR A BY YOUR** 

For example, a simplification for two classes  $(c=2)$  in  $\Re^2$  may adopt a single hyperplane with linear discriminant function  $g(x) = \langle w, x \rangle + w_0$ , such that  $g(x) > 0$  leads to  $\omega_1$  and  $g(x) < 0$ leads to  $\omega_2$ .

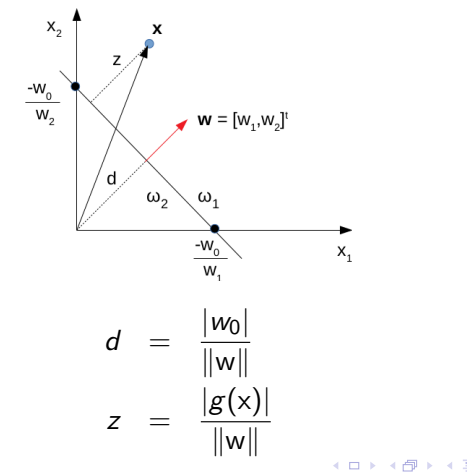

 $QQ$ 

モミッ

Let  $\mathsf{w}' = [w_0,\mathsf{w}]^t$  and  $\mathsf{x}' = [1,\mathsf{x}]^t$ , the optimum extended weight vector w $^*$  can be found from  $\mathsf{x}'(s)$  of training samples  $s \in \mathcal{Z}_{tr}$ based on the minimization of the criterion function

$$
J(w') = \sum_{x'(s), s \in \mathcal{E}} \delta_s * \langle w', x'(s) \rangle,
$$

where  $\mathcal{E}\subset \mathcal{Z}_{tr}$  contains misclassified samples and  $\delta_{\bm{s}}$  is defined as

$$
\delta_{s} = \begin{cases}\n-1 & \text{if } \lambda(s) = \omega_{1}, \\
+1 & \text{if } \lambda(s) = \omega_{2}.\n\end{cases}
$$

 $\left\{ \begin{array}{ccc} \square & \rightarrow & \left\{ \bigoplus \bullet & \leftarrow \Xi \right. \right\} & \leftarrow \bot \Xi \end{array} \right.$ 

Let  $\mathsf{w}' = [w_0,\mathsf{w}]^t$  and  $\mathsf{x}' = [1,\mathsf{x}]^t$ , the optimum extended weight vector w $^*$  can be found from  $\mathsf{x}'(s)$  of training samples  $s \in \mathcal{Z}_{tr}$ based on the minimization of the criterion function

$$
J(w') = \sum_{x'(s), s \in \mathcal{E}} \delta_s * \langle w', x'(s) \rangle,
$$

where  $\mathcal{E}\subset \mathcal{Z}_{tr}$  contains misclassified samples and  $\delta_{\bm{s}}$  is defined as

$$
\delta_{s} = \begin{cases}\n-1 & \text{if } \lambda(s) = \omega_{1}, \\
+1 & \text{if } \lambda(s) = \omega_{2}.\n\end{cases}
$$

Note that,  $J(w') \geq 0$  and the weight vectors can be updated along with iterations *i* by

$$
w'(i+1) = w'(i) - \mu(i) \frac{\partial J(w')}{\partial w'}|_{w'=w'(i)},
$$

where  $\mu(i) \in \Re^+$  is a variable learning rate. **KORKAR KERKER E VOOR** 

• For linearly separable classes, the perceptron algorithm converges and the choice of  $\mu(i)$  controls the speed of convergence.

イロト イ押 トイヨ トイヨト

- For linearly separable classes, the perceptron algorithm converges and the choice of  $\mu(i)$  controls the speed of convergence.
- For instance, one may select  $\mu(i) = \frac{c}{i}$ , for  $i > 0$ , and  $0 < \mu(0) = c$ .

イロメ イ団メ イモメ イモメー

- For linearly separable classes, the perceptron algorithm converges and the choice of  $\mu(i)$  controls the speed of convergence.
- For instance, one may select  $\mu(i) = \frac{c}{i}$ , for  $i > 0$ , and  $0 < \mu(0) = c$ .
- The partial derivative  $\frac{\partial J({\sf w}')}{\partial {\sf w}'}=\sum_{{\sf x}'(\mathfrak{s}),\mathfrak{s}\in\mathcal{E}}\delta_{\mathfrak{s}}{\sf x}'(\mathfrak{s}),$  then

$$
w'(i+1) = w'(i) - \mu(i) \sum_{x'(s), s \in \mathcal{E}} \delta_s x'(s).
$$

- For linearly separable classes, the perceptron algorithm converges and the choice of  $\mu(i)$  controls the speed of convergence.
- For instance, one may select  $\mu(i) = \frac{c}{i}$ , for  $i > 0$ , and  $0 < \mu(0) = c$ .

• The partial derivative 
$$
\frac{\partial J(w')}{\partial w'} = \sum_{x'(s), s \in \mathcal{E}} \delta_s x'(s)
$$
, then

$$
w'(i+1) = w'(i) - \mu(i) \sum_{x'(s), s \in \mathcal{E}} \delta_s x'(s).
$$

Assuming linearly separable classes, the perceptron algorithm can be presented as follows.

- 1. Choose w' randomly and set  $\mu \leftarrow c$ ,  $i \leftarrow 0$ , and  $\mathcal{E} \leftarrow \emptyset$ .
- 2. Repeat

3. For each 
$$
s \in \mathcal{Z}
$$
 tr do

4. If 
$$
\delta_s \langle w', x'(s) \rangle \ge 0
$$
 then  $\mathcal{E} \leftarrow \mathcal{E} \cup \{s\}$ .

5. Set 
$$
w' \leftarrow w' - \mu \sum_{x'(s), s \in \mathcal{E}} \delta_s x'(s)
$$
.

6. Update 
$$
i \leftarrow i + 1
$$
 and  $\mu \leftarrow \frac{\mu}{i}$ .

7. Until  $\mathcal{E} = \emptyset$ .

 $\mathbf{A} \equiv \mathbf{B} + \mathbf{A} \cdot \mathbf{B} + \mathbf{A} \cdot \mathbf{B} + \mathbf{A} \cdot \mathbf{B} + \mathbf{A}$ 

 $2990$ 

э

The subsequent adjustments of the weight vector should move the hyperplane as shown.

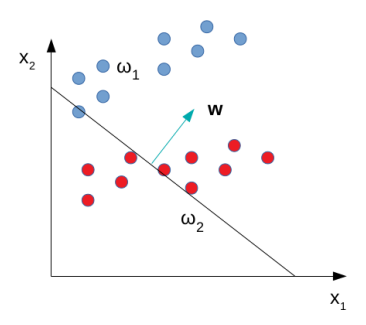

For nonlinearly separable classes, it is known that this strategy requires two hidden layers to separate classes by hyperpolyhedrons.

 $\left\{ \bigoplus_k k \bigoplus_k k \bigoplus_k k \right\}$ 

つくい

<span id="page-51-0"></span>The subsequent adjustments of the weight vector should move the hyperplane as shown.

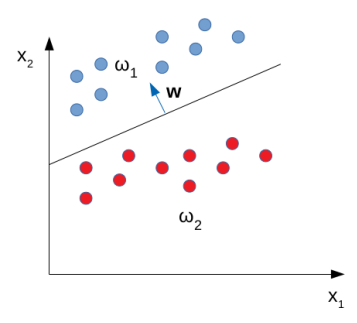

For nonlinearly separable classes, it is known that this strategy requires two hidden layers to separate classes by hyperpolyhedrons.

 $\langle \overline{A} \rangle$   $\rightarrow$   $\langle \overline{A} \rangle$   $\rightarrow$   $\langle \overline{A} \rangle$ 

つくい

<span id="page-52-0"></span>For  $c > 2$  classes, whenever the classes are nonlinearly separable, one hidden layer of perceptrons, that activate only for samples  $s \in \mathcal{Z}$  whose  $x(s)$  is on their positive side, may be enough. However, for a reduced number of perceptrons per layer, more hidden layers are needed.

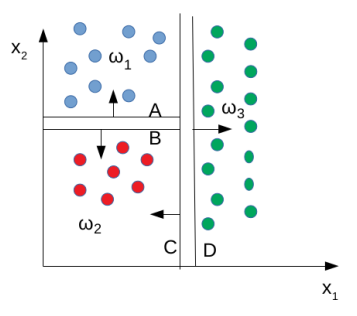

The perceptrons for class  $\omega_k$  should define the surfaces of the hyperpolyhed[ro](#page-53-0)n that separates sa[m](#page-51-0)ples of  $\omega_k$  $\omega_k$  from [t](#page-52-0)[h](#page-53-0)[e](#page-0-0) [ot](#page-83-0)[her](#page-0-0)[s.](#page-83-0)

 $QQ$ 

<span id="page-53-0"></span>The hidden layer of perceptrons (e.g.,  $A-D$ ) creates a feature space of activations (e.g.,  $y_i$ ,  $i=1,2,\ldots,4)$  that is higher and sparser than the original space (e.g., it went from  $\real^2$  to  $\real^4).$ 

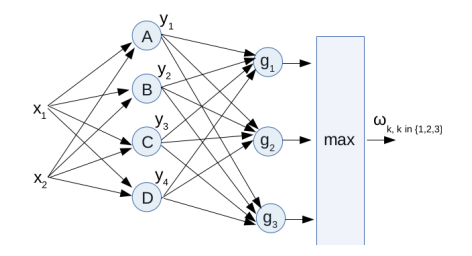

Samples of distinct classes are expected to be mapped into different subspaces, such that the decision layer of discriminant functions  $\{g_k(\mathsf{x})\}_{k=1}^c$  can solve classification by selecting  $\omega_j \in {\{\omega_k\}}_{k=1}^c$  whose  $g_j(x) = \max_{k=1,2,...c} {\{g_k(x)\}}$ .

 $\mathcal{A} \oplus \mathcal{B} \rightarrow \mathcal{A} \oplus \mathcal{B} \rightarrow \mathcal{A}$ 

つくい

The hidden layer of perceptrons (e.g.,  $A-D$ ) creates a feature space of activations (e.g.,  $y_i$ ,  $i=1,2,\ldots,4)$  that is higher and sparser than the original space (e.g., it went from  $\real^2$  to  $\real^4).$ 

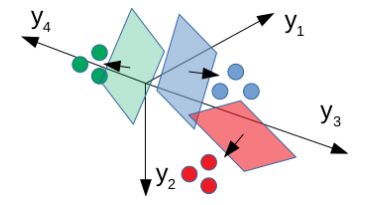

Samples of distinct classes are expected to be mapped into different subspaces, such that the decision layer of discriminant functions  $\{g_k(\mathsf{x})\}_{k=1}^c$  can solve classification by selecting  $\omega_j \in {\{\omega_k\}}_{k=1}^c$  whose  $g_j(x) = \max_{k=1,2,...c} {\{g_k(x)\}}$ .

←ロト (何) (日) (日)

Let  $\bm{\mathsf{w}}_j^r = \left[\bm{\mathsf{w}}_{j0}^r, \bm{\mathsf{w}}_{j1}^r, \bm{\mathsf{w}}_{j2}^r, \dots, \bm{\mathsf{w}}_{jk}^r, \dots, \bm{\mathsf{w}}_{j\mathsf{N}_{(r-1)}}^r\right]^t$  be the weight vector (including bias  $w_{j0}^r$ ) of a perceptron  $j$  at a layer  $r \in [1,L]$  of a multi-layer perceptron with  $L$  layers, such that  $w^r_{jk}$  is the synaptic weight of the connection between perceptron  $j$  and a perceptron  $k$ from layer  $r - 1$ .

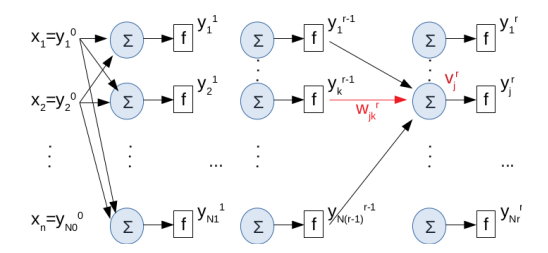

Layer 0 is the input layer that presents  $[1, x]^t$  to the perceptrons of layer 1,  $v_j^r = \langle y^{r-1}, w_j^r \rangle$ , and layer  $L$  is the decision layer with  $N_L = c$  perceptrons, one per class.

K ロ ▶ K 御 ▶ K 결 ▶ K 결 ▶ │ 결

 $QQ$ 

So far, we have considered the ReLU activation  $f$  (the McCulloch-Pitts neuron).

$$
f(v) = \begin{cases} v & v > 0, \\ 0 & v \leq 0. \end{cases}
$$

イロト イ押 トイヨ トイヨト

 $2990$ 

э

So far, we have considered the ReLU activation  $f$  (the McCulloch-Pitts neuron).

$$
f(v) = \begin{cases} v & v > 0, \\ 0 & v \leq 0. \end{cases}
$$

Other options are continuous differentiable functions (e.g., the family of sigmoid functions and hyperbolic tangent functions). A common example is the logistic function.

$$
f(v) = \frac{v}{1 + \exp(-av)},
$$

where  $a > 0$  is a slope parameter.

イ押 トイヨ トイヨト

For  $w_j^r$ , each iteration  $i$  adjusts its weights by

$$
w'_{j}(i + 1) = w'_{j}(i) + \Delta w'_{j},
$$
  
\n
$$
\Delta w'_{j} = -\mu \frac{\partial J}{\partial w'_{j}},
$$
  
\n
$$
J = \sum_{s \in \mathcal{Z}_{tr}} \mathcal{E}(s)
$$

for a fixed learning rate  $\mu$  and error function  $\mathcal{E}$ .

イロメ イ団メ イミメ イモメー

 $2990$ 

э

For  $w_j^r$ , each iteration  $i$  adjusts its weights by

$$
w'_{j}(i + 1) = w'_{j}(i) + \Delta w'_{j},
$$
  
\n
$$
\Delta w'_{j} = -\mu \frac{\partial J}{\partial w'_{j}},
$$
  
\n
$$
J = \sum_{s \in \mathcal{Z}_{tr}} \mathcal{E}(s)
$$

for a fixed learning rate  $\mu$  and error function  $\mathcal{E}$ .

Given the pairs  $(x(s), y(s))$ ,  $s \in \mathcal{Z}_{tr}$ , with the input and expected output vectors, one can choose  $\mathcal{E}(s)$  as

$$
\mathcal{E}(s) = \frac{1}{2} ||y^{L}(s) - y(s)||^{2} = \frac{1}{2} \sum_{m=1}^{c} (y_{m}^{L}(s) - y_{m}(s))^{2} = \frac{1}{2} \sum_{m=1}^{c} e_{m}^{2}(s),
$$

where  $y^L(s)$  is the estimated output vector. KO K K O K E K K E K Y O K K K K K K K K K

For  $\Delta\mathsf{w}_j^r$ , we must compute  $\frac{\partial J}{\partial\mathsf{w}_j^r} = \sum_{s\in\mathcal{Z}_{tr}}$ ∂E(s)  $\frac{\partial C(\mathbf{s})}{\partial \mathbf{w}_j^r}$ . By the chain rule,

$$
\frac{\partial \mathcal{E}(s)}{\partial w_j^r} = \frac{\partial \mathcal{E}(s)}{\partial v_j^r(s)} \frac{\partial v_j^r(s)}{\partial w_j^r}.
$$

メロメ メタメ メミメ メミメン 毛

For  $\Delta\mathsf{w}_j^r$ , we must compute  $\frac{\partial J}{\partial\mathsf{w}_j^r} = \sum_{s\in\mathcal{Z}_{tr}}$ ∂E(s)  $\frac{\partial C(\mathbf{s})}{\partial \mathbf{w}_j^r}$ . By the chain rule,  $\partial {\cal E}(\mathsf{s})$  $\partial \mathsf{w}_j^{\mathsf{r}}$  $=\frac{\partial \mathcal{E}(s)}{\partial x f(s)}$  $\partial \mathsf{v}_j^{\mathsf{r}}(\mathsf{s})$  $\partial \mathsf{v}_j^{\mathsf{r}}(s)$  $\partial \mathsf{w}_j'$ .

Given that  $v_j^r(s) = \sum_{m=0}^{N_{r-1}} w_{jm}^r y_m^{r-1}(s) = \langle w_j^r, y^{r-1}(s) \rangle$ ,

$$
\frac{\partial v'_j(s)}{\partial w'_j} = y^{r-1}(s).
$$

**KORK EXTERNE PROP** 

For  $\Delta\mathsf{w}_j^r$ , we must compute  $\frac{\partial J}{\partial\mathsf{w}_j^r} = \sum_{s\in\mathcal{Z}_{tr}}$ ∂E(s)  $\frac{\partial C(\mathbf{s})}{\partial \mathbf{w}_j^r}$ . By the chain rule,  $\partial {\cal E}(\mathsf{s})$  $\partial \mathsf{w}_j^{\mathsf{r}}$  $=\frac{\partial \mathcal{E}(s)}{\partial x f(s)}$  $\partial \mathsf{v}_j^{\mathsf{r}}(\mathsf{s})$  $\partial \mathsf{v}_j^{\mathsf{r}}(s)$  $\partial \mathsf{w}_j'$ .

Given that  $v_j^r(s) = \sum_{m=0}^{N_{r-1}} w_{jm}^r y_m^{r-1}(s) = \langle w_j^r, y^{r-1}(s) \rangle$ ,

$$
\frac{\partial v_j^r(s)}{\partial w_j^r} = y^{r-1}(s).
$$

Let us now define  $\frac{\partial \mathcal{E}(\bm{s})}{\partial v_j^r(\bm{s})} = \delta_j^r(\bm{s})$ , such that

$$
\Delta \mathsf{w}_j^r = -\mu \sum_{s \in \mathcal{Z}_{tr}} \delta_j^r(s) \mathsf{y}^{r-1}(s).
$$

The computation of  $\delta^r_j(s)$  starts from  $r=L$  and propagates backward for  $1 \le r < L$ , deriving the name backpropagation algorithm.

イロト イ押 トイヨ トイヨ トー

The computation of  $\delta^r_j(s)$  starts from  $r=L$  and propagates backward for  $1 \le r < L$ , deriving the name backpropagation algorithm.

For  $r = L$  and  $1 \leq j \leq c$ ,

$$
\delta_j^L(s) = \frac{\partial \mathcal{E}(s)}{\partial v_j^L(s)} = \frac{\partial (\frac{1}{2} \sum_{m=1}^c (f(v_m^L(s)) - y_m(s))^2)}{\partial v_j^L(s)}
$$
  

$$
\delta_j^L(s) = (f(v_j^L(s)) - y_j(s)) \frac{\partial f(v_j^L(s))}{\partial v_j^L(s)} = e_j(s) f'(v_j^L(s))
$$
  

$$
\delta_j^L(s) = e_j(s) f'(v_j^L(s)).
$$

イロメ イ部メ イをメイをメーを

For  $r < L$  and  $1 \leq j \leq N_{r-1},~\nu^{r-1}_i$  $y_j^{r-1}(s)$  affects all  $v_k^r(s)$ ,  $k = 1, 2, \ldots, N_r$ . Therefore, the chain rule must be applied.

$$
\delta_{j}^{r-1}(s) = \sum_{k=1}^{N_{r}} \frac{\partial \mathcal{E}(s)}{\partial v_{k}'(s)} \frac{\partial v_{k}'(s)}{\partial v_{j}^{r-1}(s)} = \sum_{k=1}^{N_{r}} \delta_{k}'(s) \frac{\partial v_{k}'(s)}{\partial v_{j}^{r-1}(s)}
$$
\n
$$
\frac{\partial v_{k}'(s)}{\partial v_{j}^{r-1}(s)} = \frac{\partial \left( \sum_{m=0}^{N_{r-1}} w_{km}^{r} y_{m}^{r-1}(s) \right)}{\partial v_{j}^{r-1}(s)} = \frac{\partial \left( \sum_{m=0}^{N_{r-1}} w_{km}^{r} f(v_{m}^{r-1}(s)) \right)}{\partial v_{j}^{r-1}(s)}
$$
\n
$$
\frac{\partial v_{k}'(s)}{\partial v_{j}^{r-1}(s)} = w_{kj}' \frac{\partial f(v_{j}^{r-1}(s))}{\partial v_{j}^{r-1}(s)} = w_{kj}' f'(v_{j}^{r-1}(s))
$$
\n
$$
\delta_{j}^{r-1}(s) = \left( \sum_{k=1}^{N_{r}} \delta_{k}'(s) w_{kj}' \right) f'(v_{j}^{r-1}(s))
$$

イロト イ押 トイヨ トイヨト

In summary,

$$
w'_{j}(i + 1) = w'_{j}(i) + \Delta w'_{j},
$$
  
\n
$$
\Delta w'_{j} = -\mu \sum_{s \in \mathcal{Z}_{tr}} \delta'_{j}(s) y^{r-1}(s)
$$
  
\n
$$
\delta'_{j}(s) = \begin{cases} (f(v'_{j}(s)) - y'_{j}) f'(v'_{j}(s)) & r = L \\ (\sum_{k=1}^{N_{r+1}} \delta'_{k}^{r+1}(s) w'_{kj}) f'(v'_{j}(s)) & r < L \end{cases}
$$

For the logistic function,

$$
f'(v'_{j}(s)) = af(v'_{j}(s))(1 - f(v'_{j}(s)))
$$

and for ReLU,

$$
f'(v_j^r(s)) = \begin{cases} 1 & v_j^r(s) > 0, \\ 0 & \text{otherwise.} \end{cases}
$$

イロン イ団 メイモン イモン

E

 $QQ$ 

# Backpropagation algorithm

Start from  $(x(s), y(s))$ ,  $s \in \mathcal{Z}_{tr}$ , a given network architecture with random weight initialization, learning rate  $\mu$ , maximum number  $T > 0$  of iterations (epochs), and minimum error  $\epsilon > 0$ .

- 01. Set  $i \leftarrow 1$ .
- 02. Do
- 03. Set  $\mathcal{E} \leftarrow 0$ .
- 04. For each  $s \in \mathcal{Z}_{tr}$  do
- 05. For  $r = 1$  to L and  $i = 1$  to  $N_r$  do
- 06. Compute  $v_j^r(s)$  and  $y_j^r(s) = f(v_j^r(s))$ .
- 07. For  $i = 1$  to c do

08. Set 
$$
\mathcal{E} \leftarrow \mathcal{E} + \frac{1}{2}(y_j^L(s) - y_j(s))^2
$$

- 09. For  $r = 1$  to L and  $j = 1$  to  $N_r$  do
- 10. Set  $\Delta w_j^r \leftarrow 0$ .

 $\mathbf{E} = \mathbf{A} \in \mathbf{F} \times \mathbf{A} \in \mathbf{F} \times \mathbf{A} \oplus \mathbf{F} \times \mathbf{A} \oplus \mathbf{F}$ 

\n- 11. For each 
$$
s \in \mathcal{Z}_{tr}
$$
 do
\n- 12. For  $r = L$  to 1 and  $j = 1$  to  $N_r$  do
\n- 13. Compute  $\delta_j^r(s)$  and  $\Delta w_j^r \leftarrow \Delta w_j^r - \mu \delta_j^r(s) y^{r-1}(s)$ .
\n- 14. For  $r = 1$  to  $L$  and  $j = 1$  to  $N_r$  do
\n- 15. Set  $w_j^r \leftarrow w_j^r + \Delta w_j^r$ .
\n- 16. Set  $i \leftarrow i + 1$ .
\n- 17. While  $\mathcal{E} > \epsilon$  and  $i \leq T$ .
\n

This algorithm is also known as Stochastic Gradient Descendant.

イロト イ団 トイモト イモド

 $\Rightarrow$  $\eta$ q $\alpha$  • The choice of  $\mu$  is application-dependent and is crucial to speed-up convergence. Typically,  $0.01 \leq \mu \leq 0.6$ . One can also update (reduce)  $\mu$  at every number X of epochs.

 $\sqrt{2}$   $\rightarrow$   $\sqrt{2}$   $\rightarrow$   $\sqrt{2}$ 

- The choice of  $\mu$  is application-dependent and is crucial to speed-up convergence. Typically,  $0.01 \leq \mu \leq 0.6$ . One can also update (reduce)  $\mu$  at every number X of epochs.
- A momentum  $\alpha$ , typically in [0.1, 0.8], can also be used to reduce oscillation in the criterion function and speed up convergence.

$$
\Delta w_j^r(i) = \alpha \Delta w_j^r(i-1) - \mu \sum_{s \in \mathcal{Z}_{tr}} \delta_j^r(s) y^{r-1}(s)
$$
  

$$
w_j^r(i+1) = \alpha w_j^r(i) + \Delta w_j^r(i)
$$

イタト イミト イラト

Cross-entropy is another commonly used criterion function J.

$$
J = -\sum_{s \in \mathcal{Z}_{tr}} \sum_{m=1}^c \left( y_m(s) \ln y_m^L(s) + (1 - y_m(s)) \ln(1 - y_m^L(s)) \right),
$$

where  $y_m^L(s)$  and  $y_m(s)$  should be in  $[0,1]$ . This is usually done by using softmax activation in the decision layer L.

$$
y_j^L(s) = \frac{\exp\left(f(v_j^L)\right)}{\sum_{m=1}^c \exp\left(f(v_m^L)\right)},
$$

 $j = 1, 2, \ldots, c$ .
The backpropagation algorithm can estimate the weights of the MLP classifier as well as the weights of the convolutional layers.

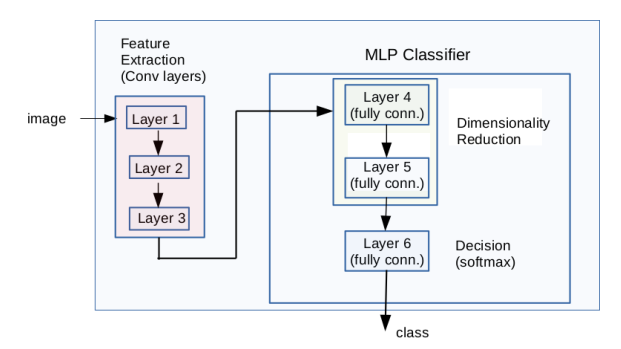

However,  $\delta_j^r(\pmb{s}),\,j=1,2,\ldots,N_r,$  tend to zero as  $r\to 1$  and  $L$ increases (the vanishing-gradient problem), making it difficult to update the weights of the initial layers.

**≮ロト (何) (日) (日)** 

Different initialization techniques and activation functions have been used to address the vanishing-gradient problem.

イロト イ押ト イヨト イヨト

 $2990$ 

性

- Different initialization techniques and activation functions have been used to address the vanishing-gradient problem.
- Another problem is overfitting, to which weight dropout and data augmentation have been used as regularization techniques.

イロメ イ団メ イモメ イモメー

- Different initialization techniques and activation functions have been used to address the vanishing-gradient problem.
- Another problem is overfitting, to which weight dropout and data augmentation have been used as regularization techniques.
- $\bullet$  For convolutional layers, each pixel *j* of an image *s* is a neuron with output  $y_j^r(s)$  at a layer  $r$  and receptive field defined by the values  $y_{m}^{r-1}(s),\ m\in \mathcal{A}(j),$  of its adjacent pixels in layer r – 1. Therefore  $\sum_{m=1}^{N_r}$  becomes  $\sum_{m\in\mathcal{A}(j)}$ .

 $\left\{ \begin{array}{ccc} 1 & 0 & 0 \\ 0 & 1 & 0 \\ 0 & 0 & 0 \\ 0 & 0 & 0 \\ 0 & 0 & 0 \\ 0 & 0 & 0 \\ 0 & 0 & 0 \\ 0 & 0 & 0 \\ 0 & 0 & 0 \\ 0 & 0 & 0 \\ 0 & 0 & 0 \\ 0 & 0 & 0 \\ 0 & 0 & 0 \\ 0 & 0 & 0 & 0 \\ 0 & 0 & 0 & 0 \\ 0 & 0 & 0 & 0 \\ 0 & 0 & 0 & 0 & 0 \\ 0 & 0 & 0 & 0 & 0 \\ 0 & 0 & 0 & 0 & 0 \\ 0 & 0 & 0 & 0$ 

<span id="page-76-0"></span>A max-pooling  $g$  after activation  $f$  implies to substitute  $f'(v'_{j}(s))$ by  $\frac{\partial g(f(v_j^r(s)))}{\partial v_j^r(s)}$  $\frac{\partial f(v_j^r(s)))}{\partial v_j^r(s)} = \frac{\partial g(f(v_j^r(s)))}{\partial f(v_j^r(s))}$  $\overline{\partial f(v_j^r(s))}$  $\partial f(v_j^r(s))$  $\frac{f(v_j(s))}{\partial v_j^r(s)} = g'(f(v_j^r(s)))f'(v_j^r(s)).$  Then  $\textstyle{g(f(\nu_j^r(s)))=\max_{m\in\mathcal{A}(j)}\{f(\nu_m^r(s))\}}$  can be rewritten as

$$
g(f(v_j^r(s))) = \sum_{m \in \mathcal{A}(j)} u_m^r f(v_m^r(s)),
$$
  

$$
u_m^r = \begin{cases} 1 & k = \text{argmax}_{m \in \mathcal{A}(j)} \{f(v_m^r(s))\}, \\ 0 & \text{otherwise.} \end{cases}
$$

Therefore,

$$
g'(f(v_j^r(s))) = \begin{cases} 1 & m = k, \\ 0 & \text{otherwise.} \end{cases}
$$

**≮ロト (何) (日) (日)** 

<span id="page-77-0"></span>The role of training a CNN is to increase class separation at the outputs of subsequent convolutional layers.

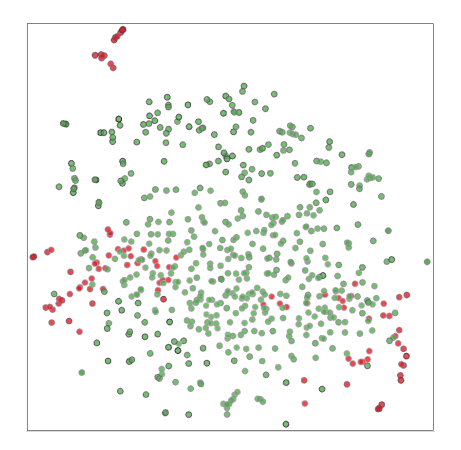

<span id="page-78-0"></span>The role of training a CNN is to increase class separation at the outputs of subsequent convolutional layers.

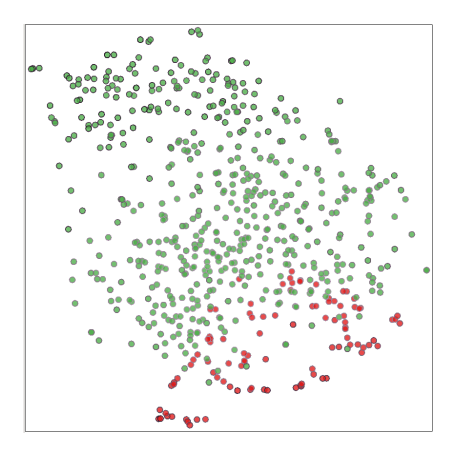

<span id="page-79-0"></span>The role of training a CNN is to increase class separation at the outputs of subsequent convolutional layers.

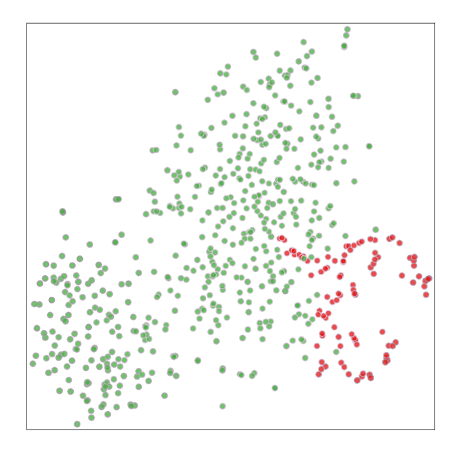

<span id="page-80-0"></span>The role of training a CNN is to increase class separation at the outputs of subsequent convolutional layers.

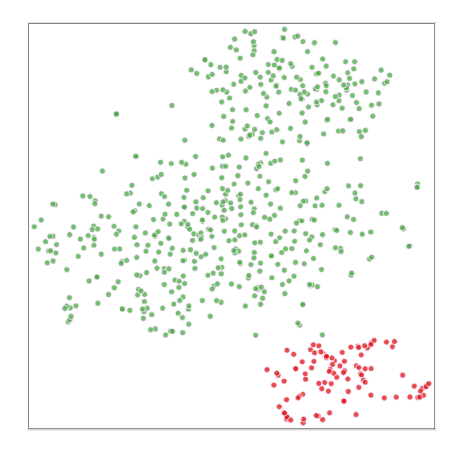

<span id="page-81-0"></span>Since convolutional layers make the feature space high and sparse, the fully-connected layers must reduce dimensionality by specializing the neurons that will activate (compose a hyperpolyhedron) to each class in the last hidden layer.

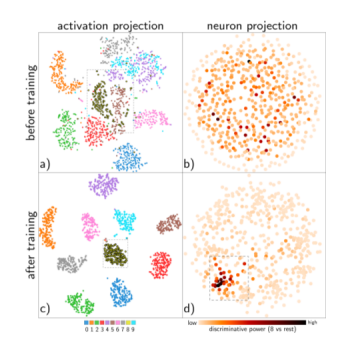

Neuron projections (MDS, right) colored by their discriminative power for class 8 versus the others in a digit [da](#page-80-0)[ta](#page-82-0)[s](#page-80-0)[et.](#page-81-0)

<span id="page-82-0"></span>[1] Richard O. Duda, Peter E. Hart, and David G. Stork. Pattern Classification (2Nd Edition). Wiley-Interscience, 2000.

[2] W.P. Amorim, A.X. Falcão, J.P. Papa, and M.H. Carvalho. Improving semi-supervised learning through optimum connectivity. Pattern Recognition, 60:72 – 85, 2016.

[3] J.P. Papa, A.X. Falcão, V.H.C. de Albuquerque, and J.M.R.S. Tavares.

Efficient supervised optimum-path forest classification for large datasets.

Pattern Recognition, 45(1):512 – 520, 2012.

[4] J.P. Papa, S.E.N. Fernandes, and A.X. Falcão. Optimum-path forest based on k-connectivity: Theory and applications.

Pattern Recognition Letters, 87:117 – 126, 2017. Advances in Graph-based Pattern Recog[nit](#page-81-0)i[on](#page-83-0)[.](#page-80-0)

 $2990$ 

<span id="page-83-0"></span>[5] Ludmila I. Kuncheva.

Combining Pattern Classifiers: Methods and Algorithms. Wiley-Interscience, 2004.

[6] Konstantinos Koutroumbas and Sergios Theodoridis. Pattern Recognition. Elsevier, 2008.

[7] Simon Haykin.

Neural Networks: A Comprehensive Foundation (3rd Edition). Prentice-Hall, Inc., Upper Saddle River, NJ, USA, 2007.

[8] Ian Goodfellow, Yoshua Bengio, and Aaron Courville. Deep Learning. MIT Press, 2016. <http://www.deeplearningbook.org>.

[9] David Forsyth. Probability and Statistics for Computer Scientists. Springer, 2018.

 $\left\{ \begin{array}{ccc} \square & \rightarrow & \left\{ \bigoplus \bullet & \leftarrow \Xi \right. \right\} & \leftarrow \bot \Xi \end{array} \right.$ 

 $200$